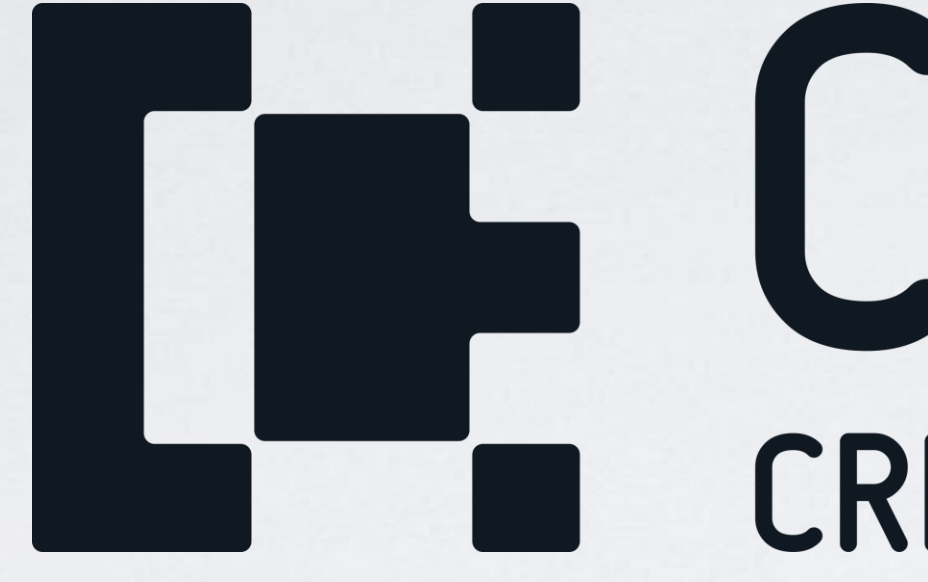

Wprowadzenie do przygotowania reklam w mediach społecznościowych na przykładzie menedżera reklam Facebook

*Mateusz Zapała*

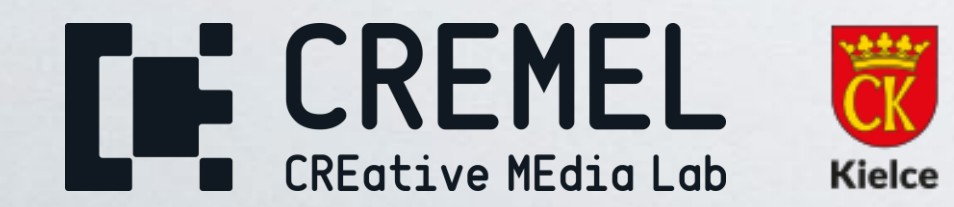

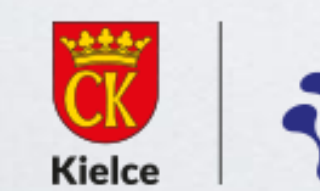

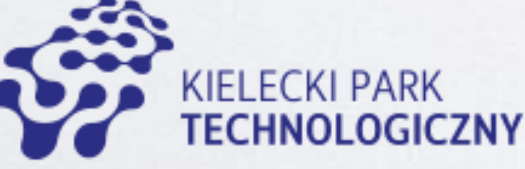

# **THE CREMEL**<br>CREMEL

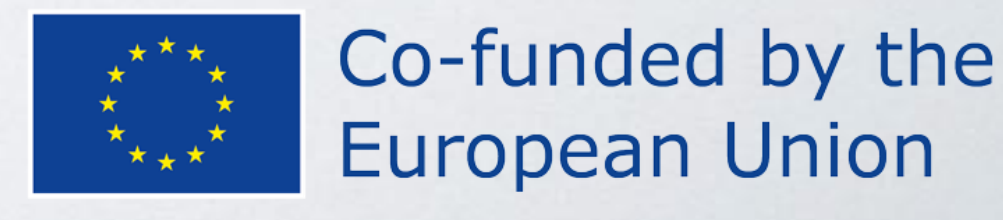

n

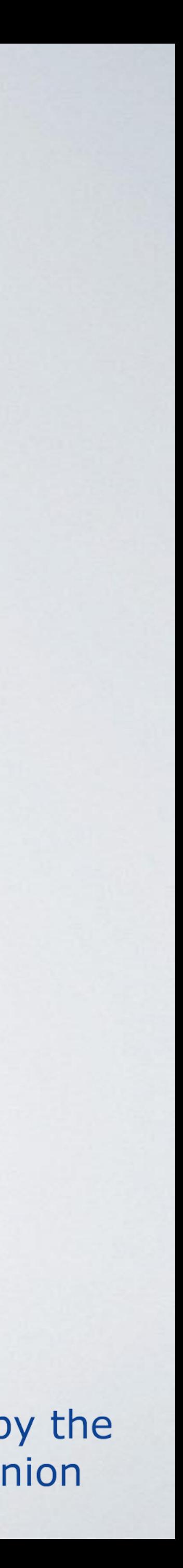

#### MENEDŻER REKLAM

Media społecznościowe Mateusz Zapała Rozdział III – Lekcja IV Strona 2

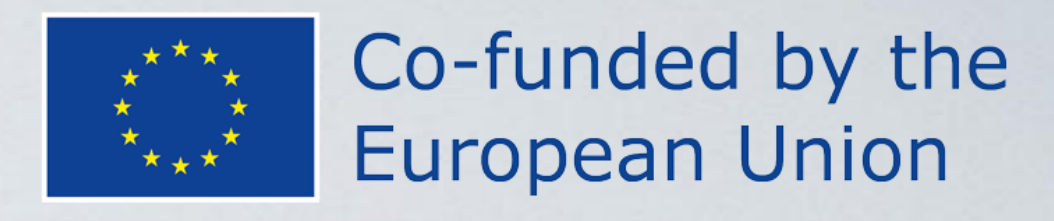

**Menedżer reklam na Facebooku to zaawansowane narzędzie,**  które umożliwia tworzenie, zarządzanie i monitorowanie rekl **na platformie Facebook. Jest to centralne miejsce, w którym marketerzy i reklamodawcy mogą skonfigurować i kontrolować swoje kampanie reklamowe.**

Menedżer reklam oferuje szeroki zakres funkcji i narzędzi, które umożliwiają dostosowanie reklam do określonych celów marketingowych. Umożliwia on precyzyjne targetowanie grupy docelowej, monitorowanie efektywności reklam i optymalizację kampanii w czasie rzeczywistym.

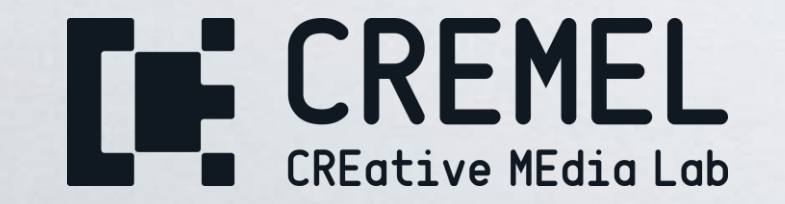

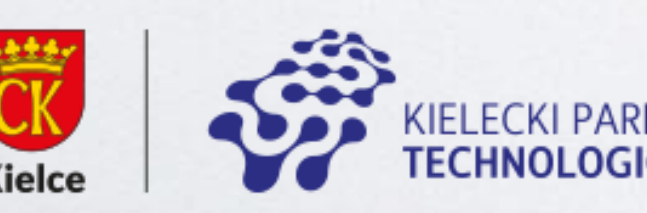

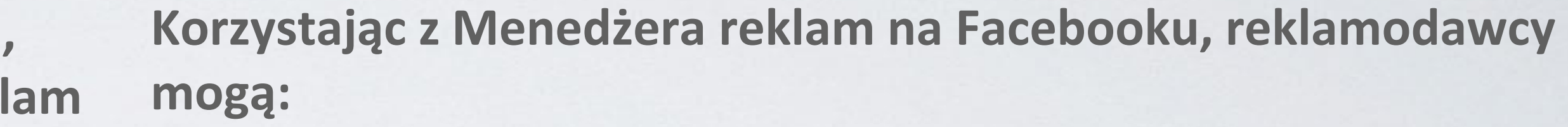

- Wybierać z różnych celów reklamowych, takich jak generowanie ruchu na stronie internetowej, zwiększenie liczby instalacji aplikacji, zwiększenie świadomości marki itp.
- Tworzyć różne formaty reklam, takie jak obrazy, wideo, karuzele, kolekcje, reklamy dynamiczne itp.
	- Określać grupy docelowe na podstawie demografii, zachowań
		- i zainteresowań użytkowników.
		- Monitorować i analizować wyniki kampanii za pomocą narzędzi raportowania dostępnych w Menedżerze reklam.
		- Optymalizować kampanie poprzez dostosowywanie budżetu, harmonogramu, grup docelowych i treści reklamowych.
		- Testować różne warianty reklam i dostosowywać strategię na podstawie danych i wyników.

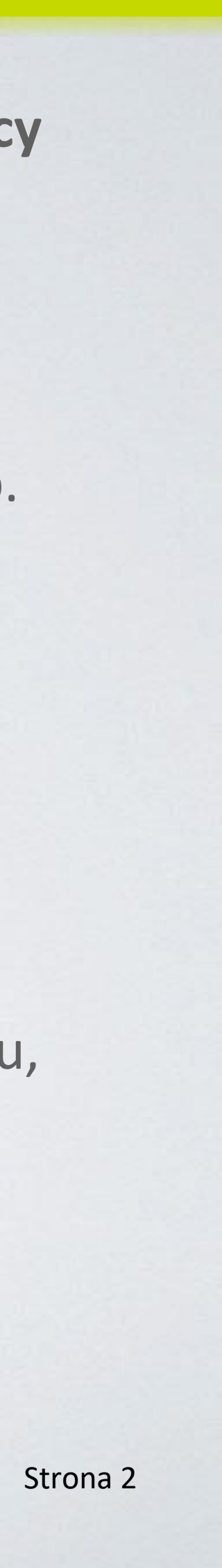

### KROK 1: WYBÓR CELU REKLAMY

#### Wybór celu reklamy na podstawie dostępnych opcji, takich jak zwiększenie ruchu na stronie internetowej, generowanie leadów, zwiększenie

## $\frac{1}{2}$   $\frac{1}{2}$  Sprawdź Utwórz szablon ięcej informacji **PLN** iększej liczby ższą kwotą. amy na

świadomości marki itp.

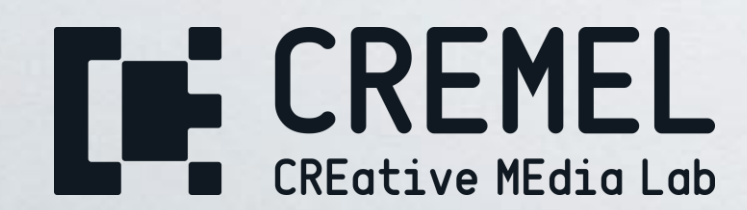

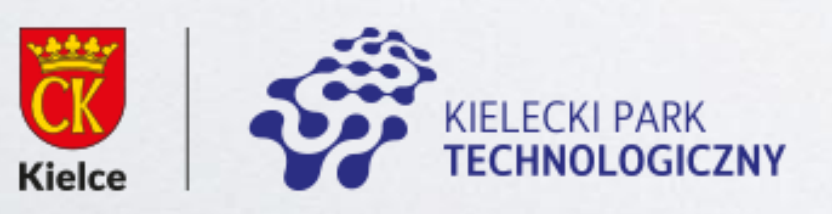

Media społecznościowe Mateusz Zapała Rozdział III – Lekcja IV Strona 3

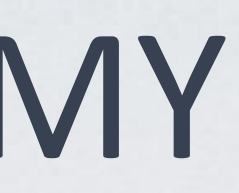

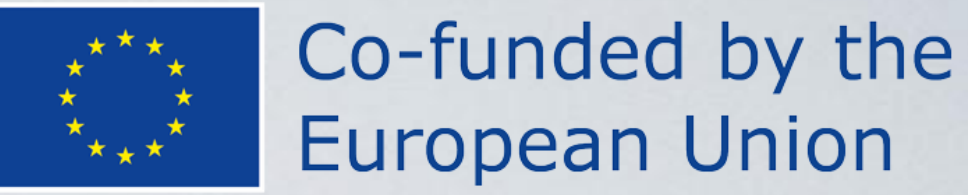

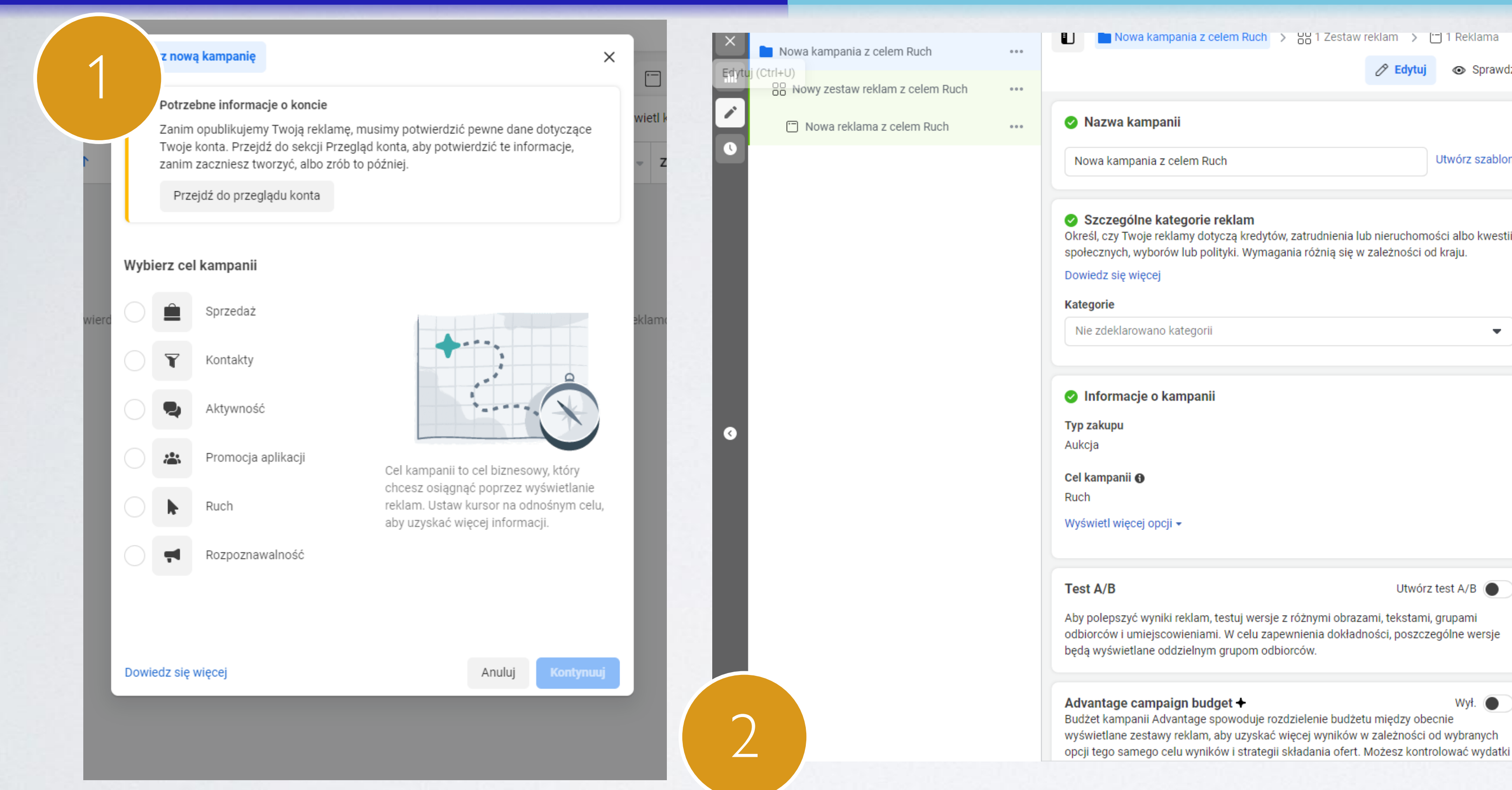

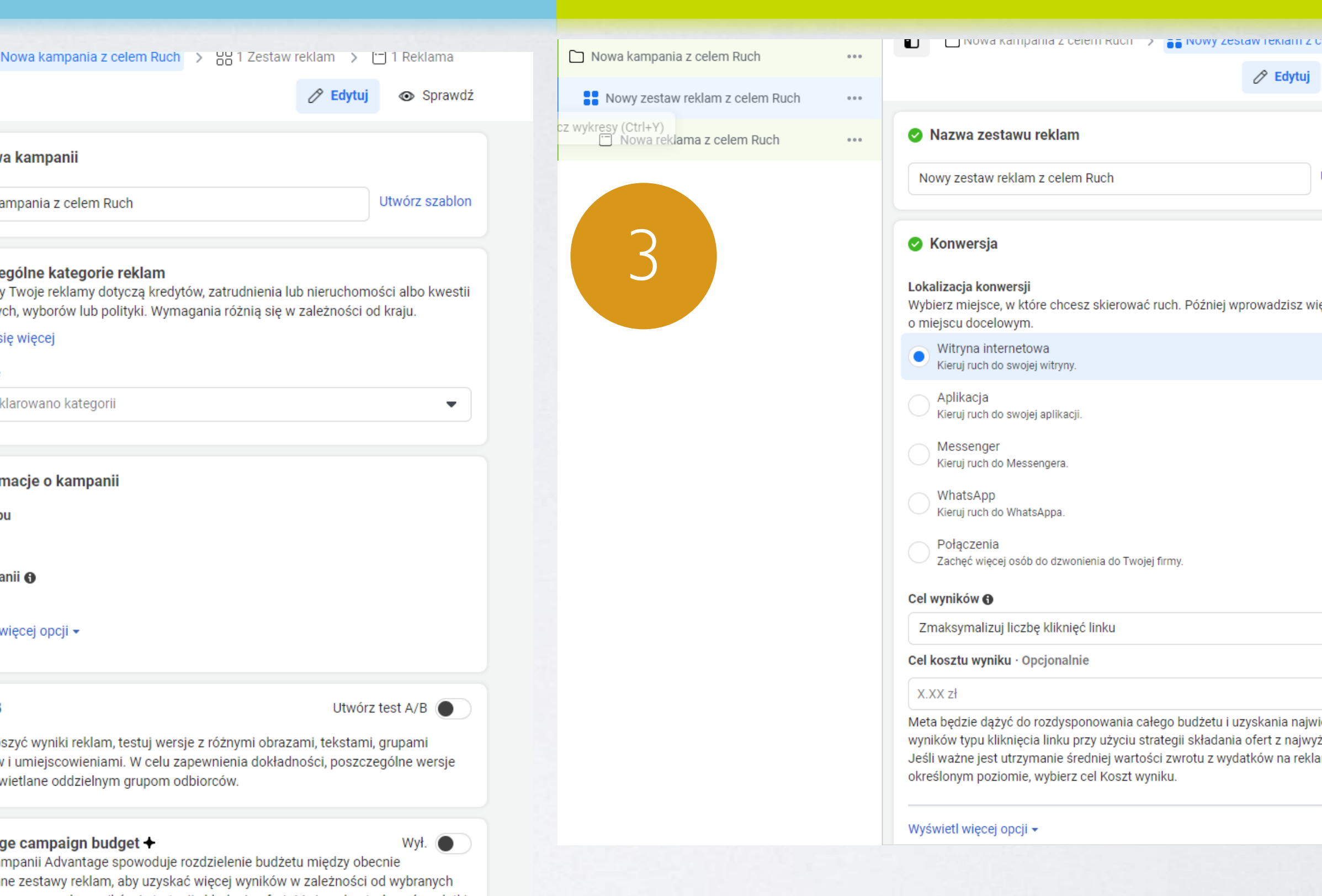

- Określenie budżetu reklamy oraz harmonogramu, czyli daty rozpoczęcia i zakończenia kampanii reklamowej.
- 

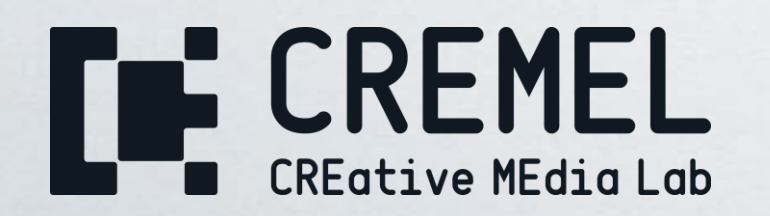

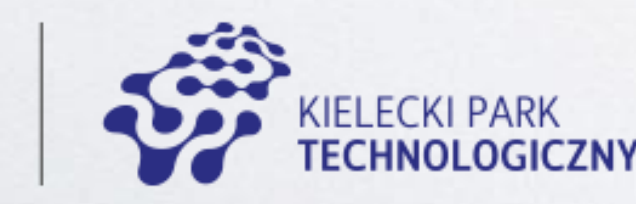

**Kielce** 

Media społecznościowe Mateusz Zapała Rozdział III – Lekcja IV Strona 4

• Wybór grupy docelowej na podstawie demografii, zainteresowań, zachowań i innych parametrów, aby dotrzeć do odpowiednich osób.

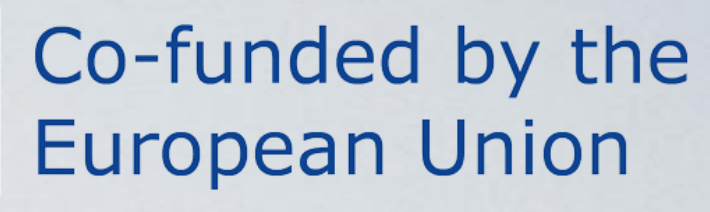

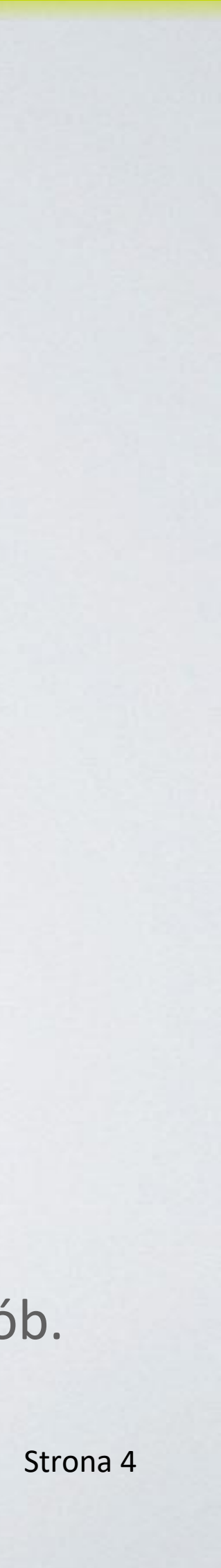

### KROK 2: OKREŚLENIE BUDŻETU I GRUPY DOCELOWED

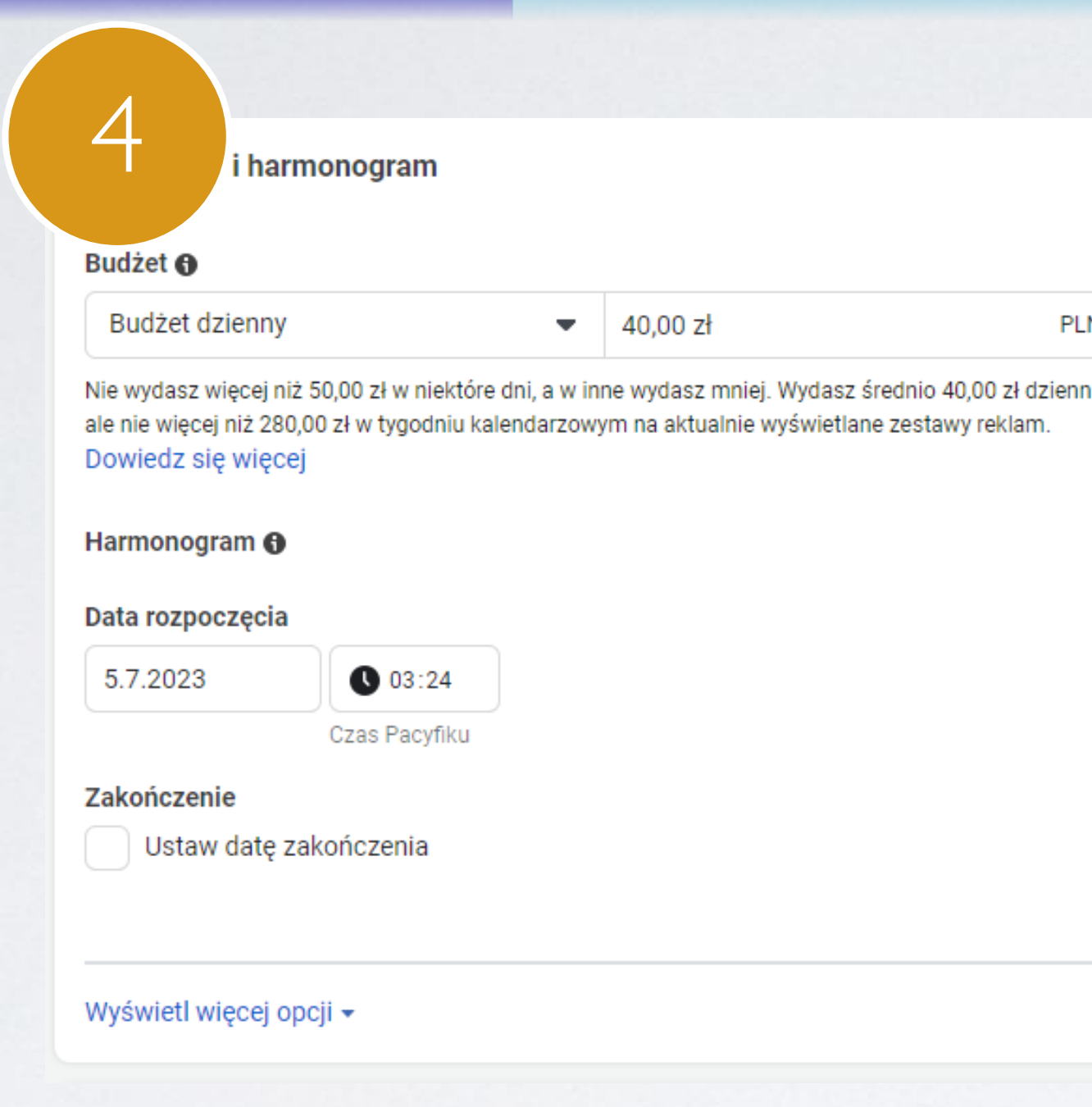

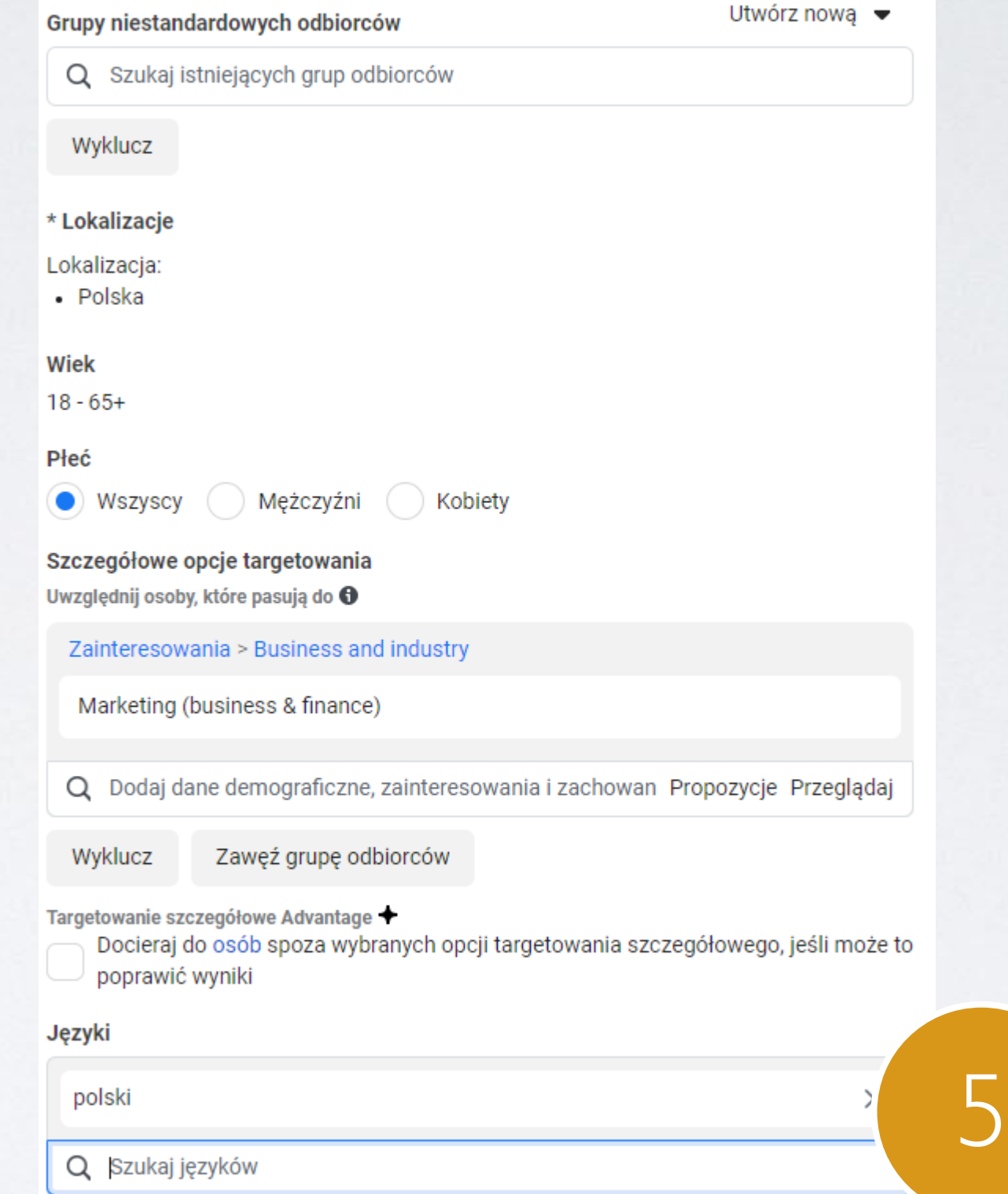

## KROK 3: WYBÓR FORMATU REKLAMY

- Wybór miejsc docelowych, na których reklamy będą wyświetlane, takich jak Facebook, Instagram, Audience Network itp.
- Wybór umiejscowienia i odpowiedniego formatu reklamy, takiego jak obraz, wideo, karuzela, kolekcja itp.

**Kielce** 

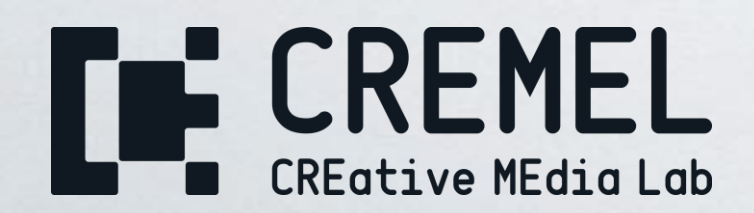

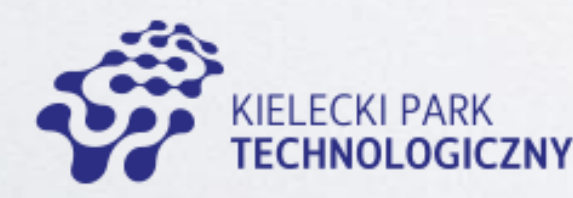

Media społecznościowe Mateusz Zapała Rozdział III – Lekcja IV Strona 5

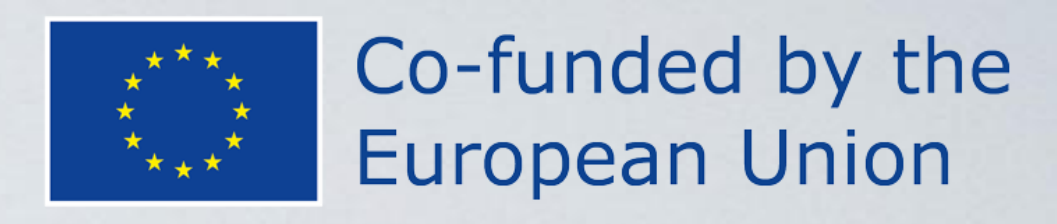

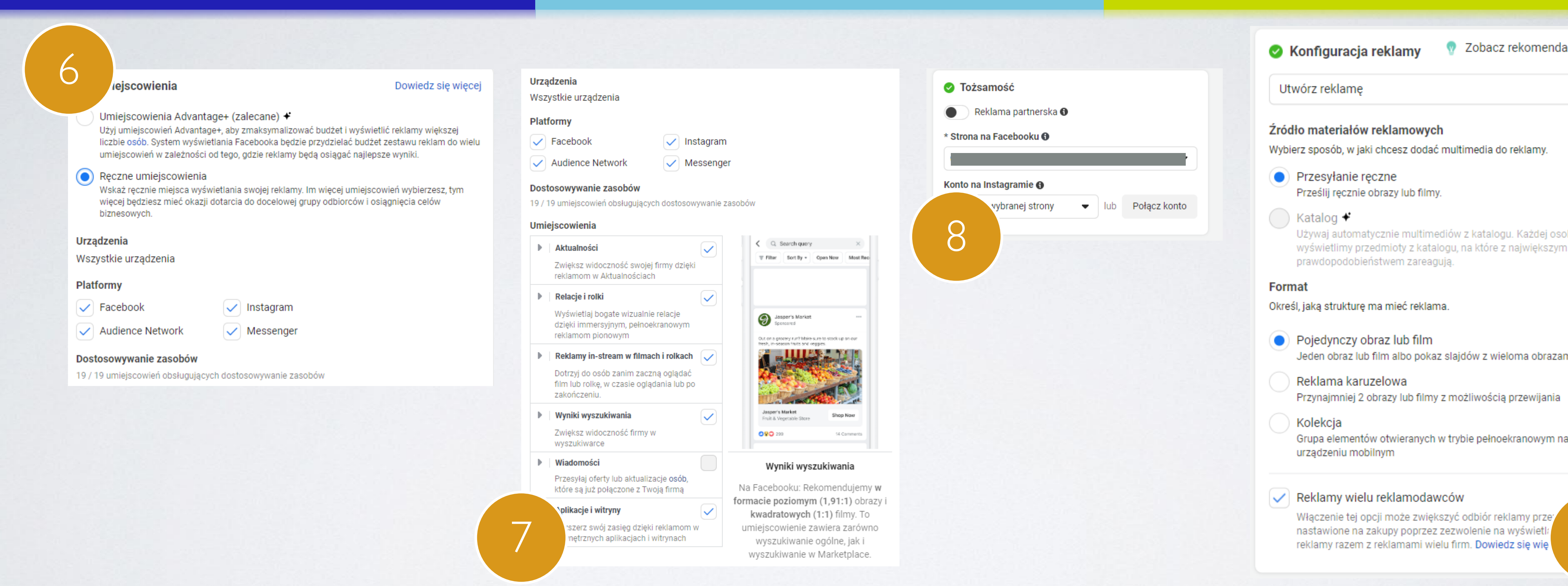

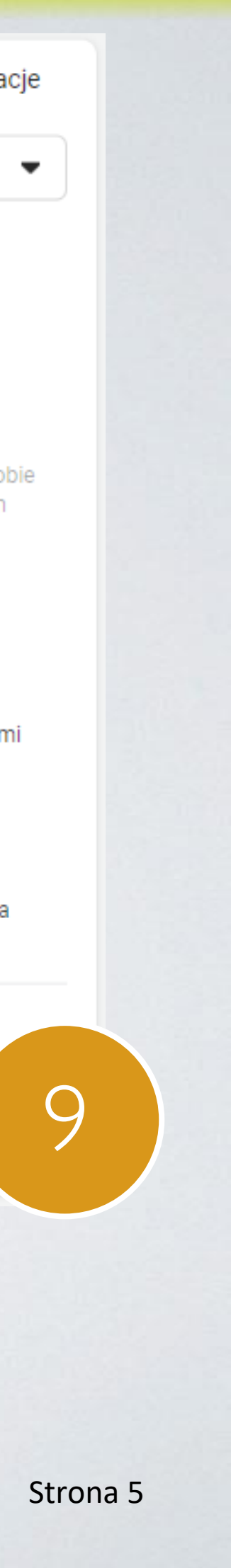

#### KROK 4: TWORZENIE TREŚCI REKLAMOWYCH

Tworzenie atrakcyjnych treści reklamowych, takich jak nagłówki, teksty, grafiki, wideo itp.

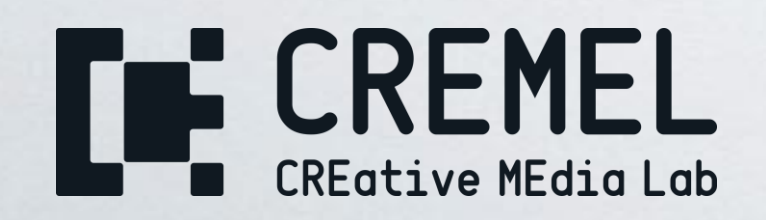

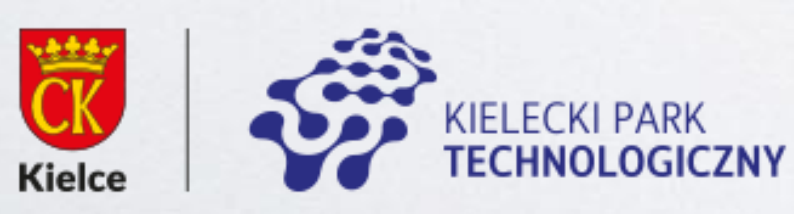

Media społecznościowe Mateusz Zapała Rozdział III – Lekcja IV Strona 6

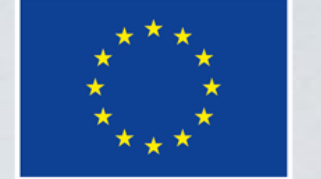

#### Co-funded by the **European Union**

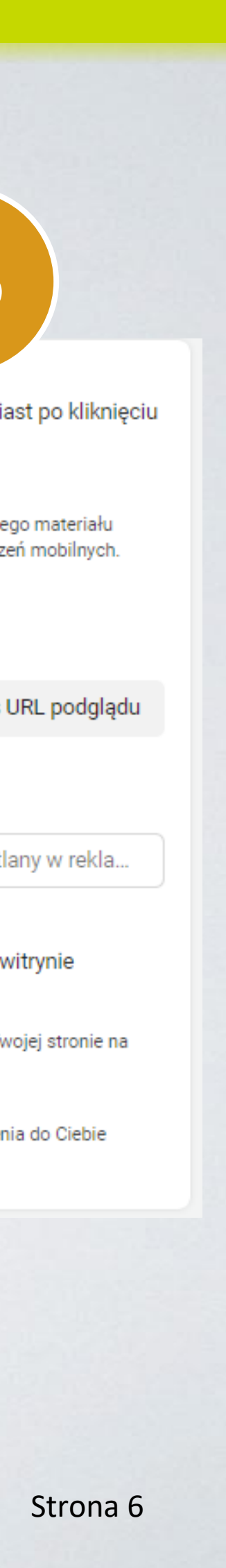

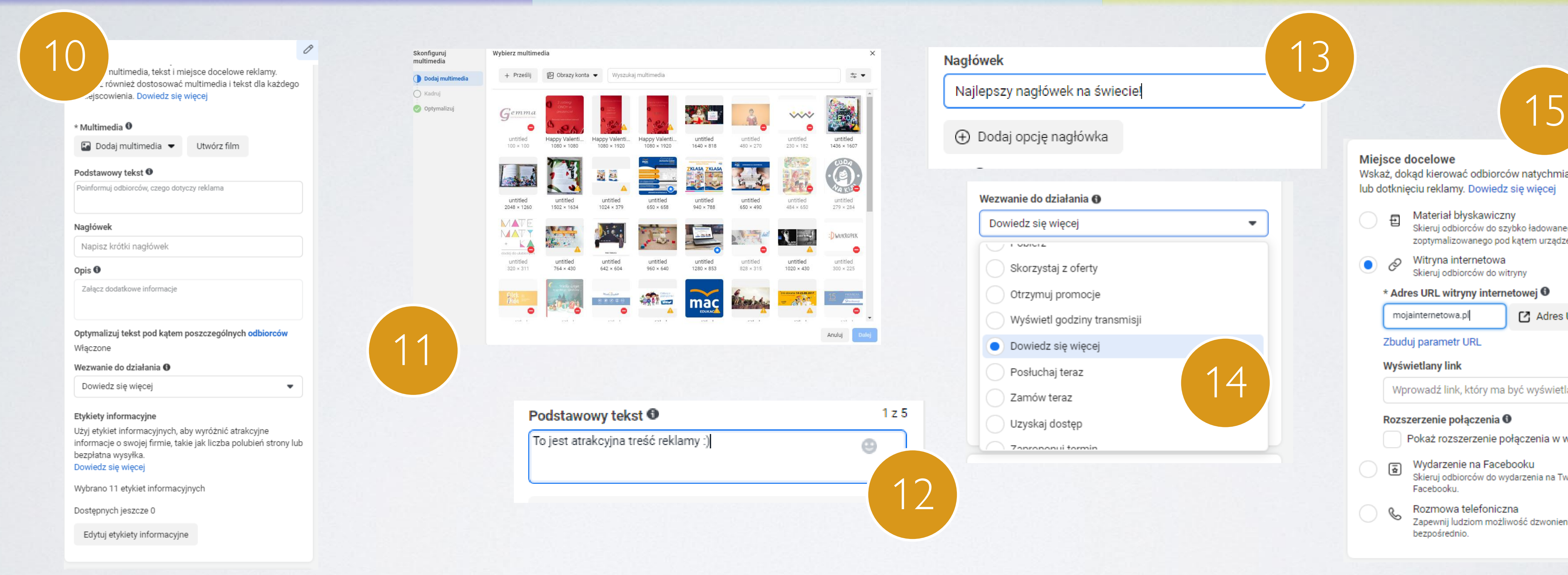

#### KROK 5: PRZEGLĄD I POTWIERDZENIE

Przejście przez podsumowanie utworzonej reklamy, sprawdzenie ustawień i potwierdzenie gotowości do publikacji.

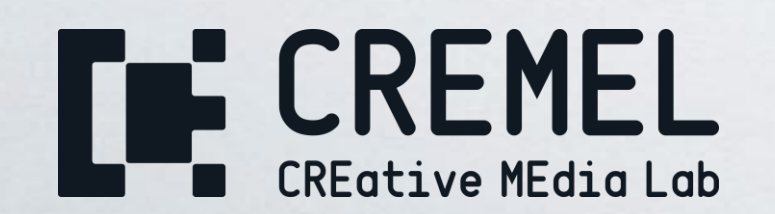

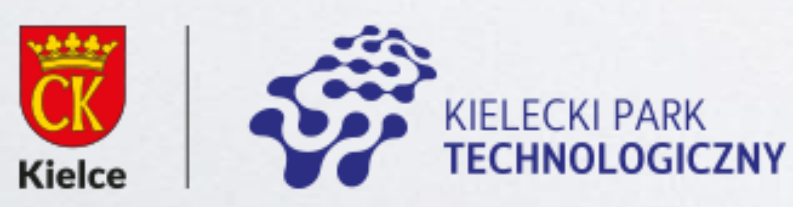

Media społecznościowe Mateusz Zapała Rozdział III – Lekcja IV Strona 7

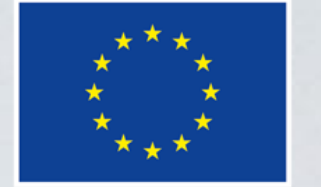

Co-funded by the **European Union** 

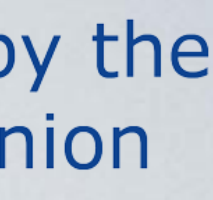

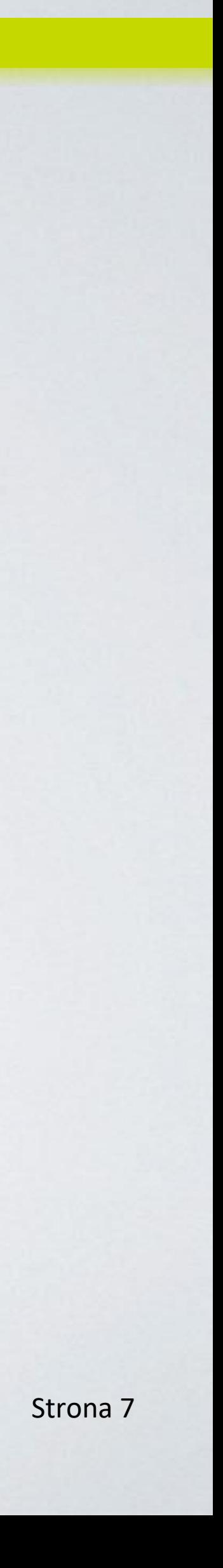

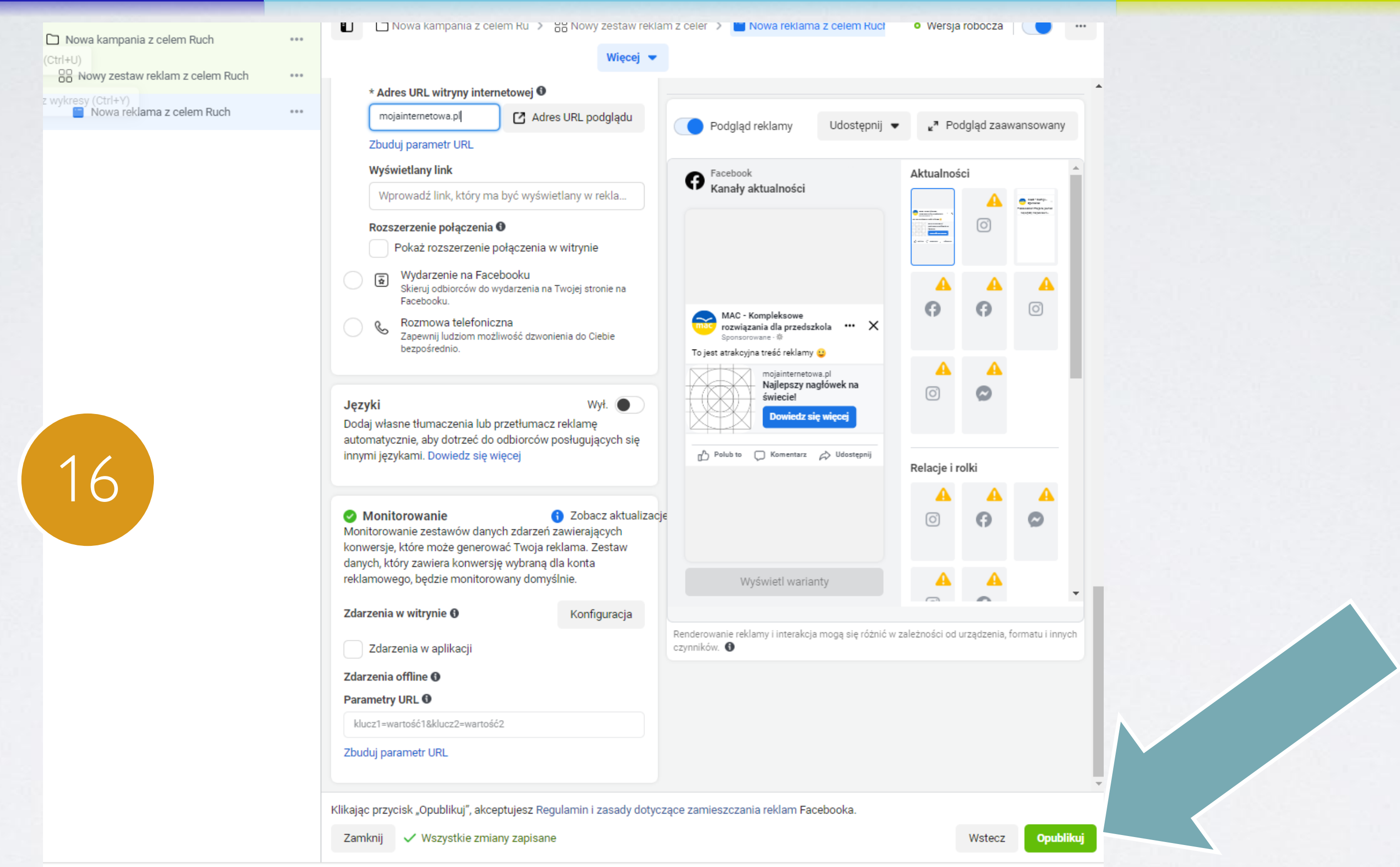

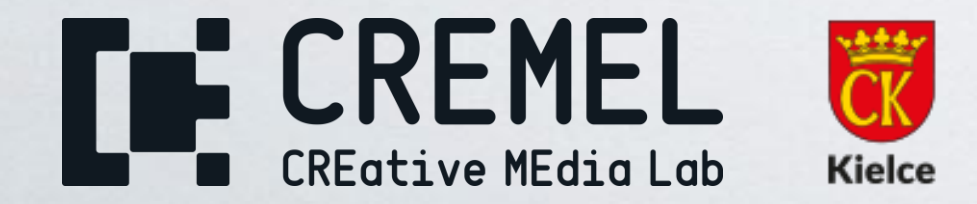

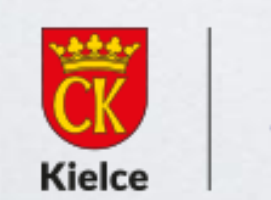

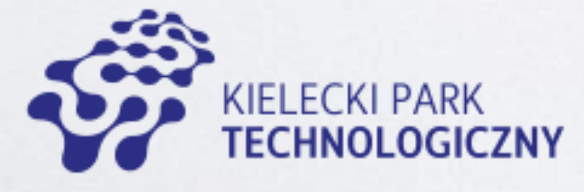

Media społecznościowe Mateusz Zapała Rozdział III – Lekcja IV Strona 8

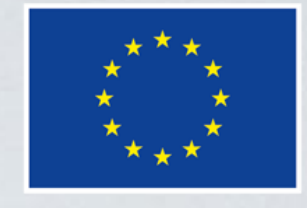

Co-funded by the **European Union** 

#### DZIĘKUJĘ ZA UWAGĘ!

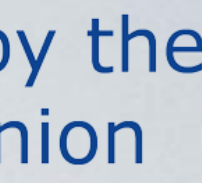

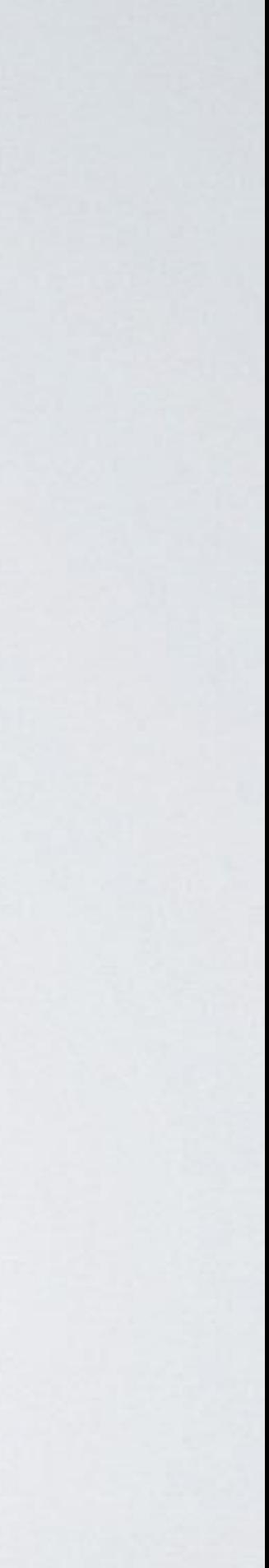

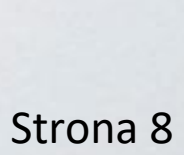

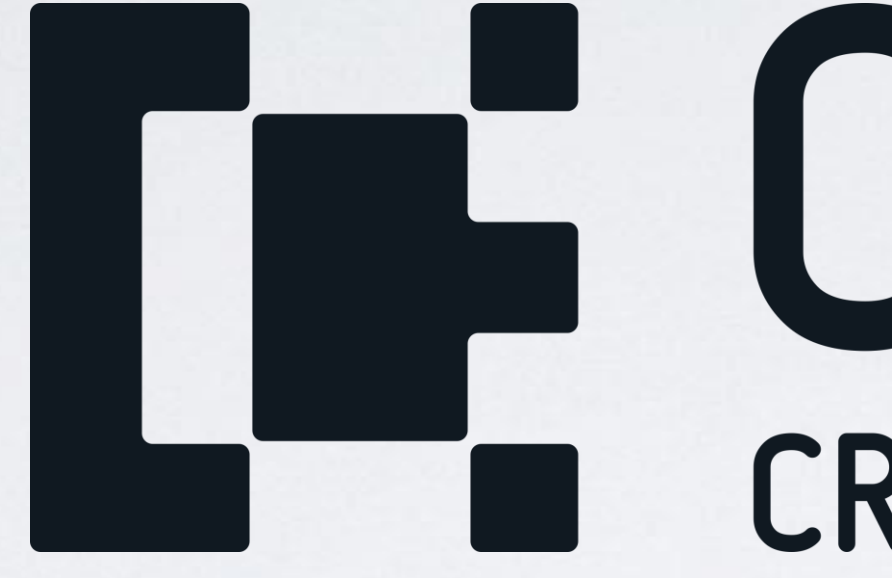

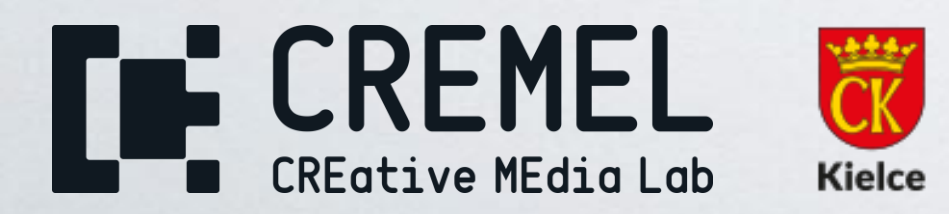

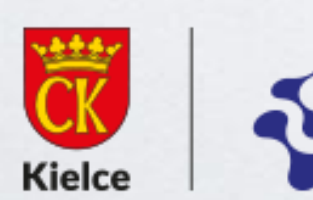

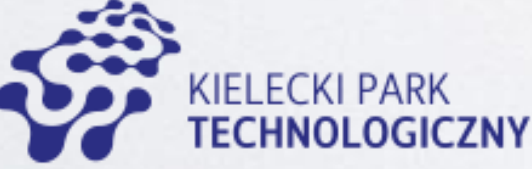

# **THE CREMEL**<br>CREMEL

www.cremel.eu

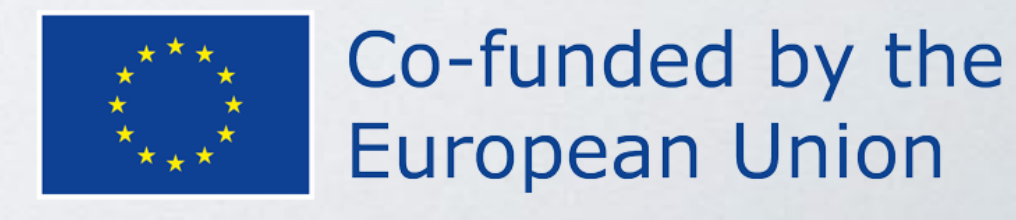

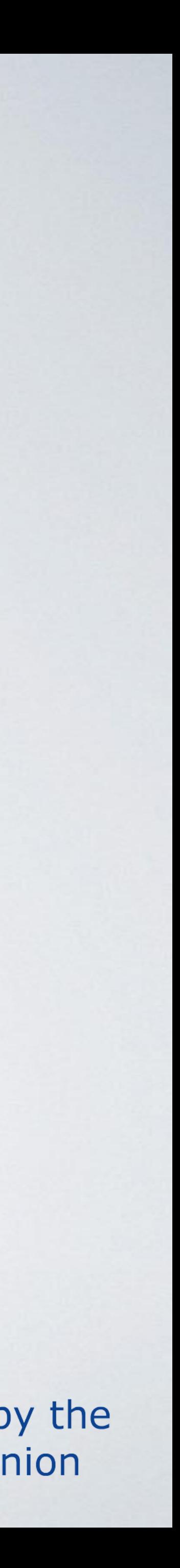